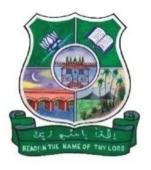

# HAJEE KARUTHA ROWTHER HOWDIA COLLEGE

(An Autonomous Institution Affiliated to Madurai Kamaraj University, Madurai.) **Uthamapalayam, Theni District. Pin Code: 625 533.** 

# DEPARTMENT OF INFORMATION TECHNOLOGY

# PART – IV NME INFORMATION TECHNOLOGY SYLLABUS

**Choice Based Credit System - CBCS** 

(As per TANSCHE/MKU Guidelines)

(Academic Year 2020 -2021 onwards)

# Details of Course Category, Code, Credits & Title

| Course<br>Category | Course<br>Code | Course Title                    | Hrs | CIAE | TEE | Max.<br>Marks | Credits |
|--------------------|----------------|---------------------------------|-----|------|-----|---------------|---------|
|                    |                | Semester - I                    |     |      |     |               |         |
|                    |                | Part - IV                       |     |      |     |               |         |
| NME - I            | 20UCTN11       | Principles of IT                | 2   | 25   | 75  | 100           | 2       |
|                    |                | Semester - II                   |     |      |     |               |         |
|                    |                | Part - IV                       |     |      |     |               |         |
| NME - II           | 20UCTN21       | Internet and Web<br>Programming | 2   | 25   | 75  | 100           | 2       |

| Course Code | Course Title     | Category | Total Hours | Credits |
|-------------|------------------|----------|-------------|---------|
| 20UCTN11    | Principles of IT | NME - I  | 30          | 2       |

| Nature of Course          |   |
|---------------------------|---|
| Knowledge Oriented        | ✓ |
| Skill Oriented            |   |
| Employability Oriented    |   |
| Entrepreneurship Oriented |   |

| Course Relevance |   |
|------------------|---|
| Local            |   |
| Regional         |   |
| National         |   |
| Global           | ✓ |

#### **Preamble**

Understand the History of Computers. Understand about Computer and Basic concepts of computer. Aware about various types of Computers, types of input and output devices.

## **Syllabus**

UNIT I 6 Hours

Computer Basics: Introduction – Generation of Computers – Types of Computers. Computer Application: In Business and Industry – In Home and At Play – In Education and In Training – In Entertainment and In Arts – In Science, Engineering and Math – Computers in hiding.

UNIT II 7 Hours

Computer Anatomy: The Anatomy of Computer: Central Processing Unit (CPU) – Keyboard – Monitor – Mouse – Optical Drive – Motherboard – Processor – Random Access Memory (RAM) – Read-Only Memory (ROM) – Hard disk – Video card – Graphic card – Sound card – Power Supply – Binary Number – Digital Signals – Other forms: Virtual memory – Cache memory.

UNIT III 7 Hours

Input and Output: Input Devices: keyboard and Key functions – Mouse and its types – Joystick – Scanner. Direct Input Devices: Magnetic stripe and Chip-PIN reader – Optical Mark Recognition (OMR) – Optical Character Recognition (OCR) – Bar Code – Light Pen – Touch Screen – Digital Camera. Output Devices: Display screen and its Types – Printers and its types – Pixels and Resolution – Fonts.

UNIT IV 6 Hours

Secondary Storage: Introduction – Types of Secondary Storage device: Floppy Disks – Hard Disk – USB Flash Drive – Flash Memory Cards – Optical Storage. Backing Up Your Data – The smart Card. Software's: Application Software – Operating Systems Software.

UNIT V 4 Hours

Internet and World Wide Web: Introduction – Types of Internet connection – Internet Applications – Web Browsers – Search Engines. Multimedia Essentials: Introduction – Multimedia Definition – Multimedia Applications.

#### **Text Books**

ITL Education Solution Limited, *Introduction to Information Technology*, Pearson Education, 6th Impression.

#### **Reference Books**

Alexis Leon and Mathews Leon, *Computer's Today*, Vikas publications.

## **Pedagogy**

Chalk & Talk, E-Resources & Group Discussion

# Teaching aids

Black Board, LCD Projector

#### Course Contents and Lecture Schedule

| Module<br>No. | Topic                                                                                                    | No. of<br>Lectures | Content Delivery<br>Methods |  |  |
|---------------|----------------------------------------------------------------------------------------------------|--------------------|-----------------------------|--|--|
|               | UNIT - I                                                                                                    |                    |                             |  |  |
| 1.1           | Introduction – Generation of Computers – Types of Computers                                                                                                    | 3                  | PPT                         |  |  |
| 1.2           | Computer Application: In Business and Industry – In Home and At Play – In Education and In Training – In Entertainment and In Arts – In Science, Engineering and Math – Computers in hiding.                                                             | 3                  | Chalk & Talk                |  |  |
|               | UNIT - II                                                                                                    |                    |                             |  |  |
| 2.1           | The Anatomy of Computer: Central Processing Unit (CPU) – Keyboard – Monitor – Mouse – Optical Drive – Motherboard – Processor – Random Access Memory (RAM) – Read-Only Memory (ROM) – Hard disk – Video card – Graphic card – Sound card – Power Supply. | 4                  | Chalk & Talk                |  |  |
| 2.2           | Binary Number – Digital Signals                                                                                                    | 2                  | Discussion                  |  |  |
| 2.3           | Other forms: Virtual memory – Cache memory.                                                                                                    | 1                  | PPT                         |  |  |

|     | UNIT - III                                                                                                    |    |                 |  |
|-----|----------------------------------------------------------------------------------------------------|----|-----------------|--|
| 3.1 | Input Devices: keyboard and Key functions – Mouse and its types – Joystick – Scanner. Direct Input Devices: Magnetic stripe and Chip-PIN reader – Optical Mark Recognition (OMR) – Optical Character Recognition (OCR) – Bar Code – Light Pen – Touch Screen – Digital Camera. | 3  | Chalk & Talk    |  |
| 3.2 | Output Devices: Display screen and its<br>Types – Printers and its types                                                                                                    | 3  | Discussion, PPT |  |
| 3.3 | Pixels and Resolution – Fonts                                                                                                    | 1  | Chalk & Talk    |  |
|     | UNIT - IV                                                                                                    |    |                 |  |
| 4.1 | Introduction – Types of Secondary<br>Storage device: Floppy Disks – Hard Disk<br>– USB Flash Drive – Flash Memory Cards –<br>Optical Storage                                                                                                    | 3  | Chalk & Talk    |  |
| 4.2 | Backing Up Your Data -The smart Card.                                                                                                    | 1  | PPT             |  |
| 4.3 | Software's: Application Software –<br>Operating Systems Software                                                                                                    | 2  | Chalk & Talk    |  |
|     | UNIT - V                                                                                                    |    |                 |  |
| 5.1 | Introduction – Types of Internet<br>connection – Internet Applications – Web<br>Browsers – Search Engines.                                                                                                    | 2  | Chalk & Talk    |  |
| 5.2 | Multimedia Essentials: Introduction –<br>Multimedia Definition – Multimedia<br>Applications.                                                                                                    | 2  | Discussion, PPT |  |
|     | Total                                                                                                    | 30 |                 |  |

# Course Designer

Mr. K. A. Sheik Fareed

Assistant Professor of Information Technology

| Course Code | Course Title                    | Category | <b>Total Hours</b> | Credits |
|-------------|---------------------------------|----------|--------------------|---------|
| 20UCTN21    | Internet and Web<br>Programming | NME - II | 30                 | 2       |

| Nature of Course          |   |
|---------------------------|---|
| Knowledge Oriented        | ✓ |
| Skill Oriented            | ✓ |
| Employability Oriented    |   |
| Entrepreneurship Oriented |   |

| Course Relevance |   |
|------------------|---|
| Local            |   |
| Regional         |   |
| National         |   |
| Global           | ✓ |

#### **Preamble**

Demonstrate competency in the use of common HTML code. Students are able to develop interactive static as well as dynamic websites.

## **Syllabus**

UNIT I 6 Hours

Introduction to HTML: History of HTML – Structured of a HTML Program – HEAD and BODY Tags – Title Tag – Paragraph Tag – Heading Tag (H1 to H6) – Formatting Tags: Bold Tag – Italic Tag – Underline Tag – Strike Thru Tag – Subscript Tag – Super Script Tag.

UNIT II 5 Hours

Lists: Ordered List and Unordered List – Definition List – Heading in a List – Nested Lists – Marquee Tag – Break tag – Horizontal Ruler Tag – Font Tag.

UNIT III 7 Hours

Tables: Table Building Tags and Attributes of Table – Table Tag – Table Header Tag – Table Row Tag – Table Data Tag – Row Span – Column Span – Coloring Table Cells – Some Sample Tables.

UNIT IV 5 Hours

Links: Linking Pages Using Anchor tag – Attributes of Anchor Tag – Image Tag and Attributes – Frame Tag and Attributes.

UNIT V 7 Hours

Forms: Form Tag – Input Tag Types – Text Box, Radio Button, Submit Button, Check Box, Password – Internet and Browsers – Electronic Mail (E-Mail): E-Mail Address Structure – Checking E-Mail – Sending E-Mails – E-Mail Attachments – Sample Web page Creation.

## **Text Books**

C Xavier, World Wide Web Design with HTML, TMG Hill, 2000.

# **Reference Books**

*HTML Complete Reference*, BPB Publications, 2<sup>nd</sup> edition.

# **Pedagogy**

Chalk & Talk, E-Resources & Group Discussion

# **Teaching aids**

Black Board, LCD Projector

#### **Course Contents and Lecture Schedule**

| Module<br>No. | Topic                                                                                                    | No. of<br>Lectures | Content Delivery<br>Methods |  |  |
|---------------|----------------------------------------------------------------------------------------------------|--------------------|-----------------------------|--|--|
|               | UNIT - I                                                                                                    |                    |                             |  |  |
| 1.1           | History of HTML – Structured of a HTML<br>Program – HEAD and BODY Tags – Title<br>Tag – Paragraph Tag – Heading Tag (H1 to<br>H6) | 3                  | PPT                         |  |  |
| 1.2           | Formatting Tags : Bold Tag – Italic Tag – Underline Tag – Strike Thru Tag – Subscript Tag – Super Script Tag                      | 3                  | Chalk & Talk                |  |  |
|               | UNIT - II                                                                                                    |                    |                             |  |  |
| 2.1           | Ordered List and Unordered List –<br>Heading in a List – Nested Lists –<br>Definition List                                        | 3                  | Chalk & Talk                |  |  |
| 2.2           | Marquee Tag – Break tag – Horizontal<br>Ruler Tag – Font Tag                                                                      | 2                  | Discussion, PPT             |  |  |
|               | UNIT - III                                                                                                    |                    |                             |  |  |
| 3.1           | Table Building Tags and Attributes of<br>Table – TABLE Tag – Table Header Tag –<br>Table Row Tag – Table Data Tag                 | 4                  | Chalk & Talk                |  |  |
| 3.2           | Row Span – Column Span – Coloring Table<br>Cells – Some Sample Tables.                                                            | 3                  | Discussion, PPT             |  |  |

|     | UNIT - IV                                                                                                    |    |                 |
|-----|----------------------------------------------------------------------------------------------------|----|-----------------|
| 4.1 | Linking Pages Using Anchor tag –<br>Attributes of Anchor Tag                                                                                                   | 3  | Chalk & Talk    |
| 4.2 | Image Tag and Attributes – Frame Tag and Attributes.                                                                                                    | 2  | PPT             |
|     | UNIT - V                                                                                                    |    |                 |
| 5.1 | Form Tag – Input Tag Types – Text Box,<br>Radio Button, Submit Button, Check Box,<br>Password                                                                  | 3  | Chalk & Talk    |
| 5.2 | Internet and Browsers - Electronic Mail (E-Mail): E-Mail Address Structure - Checking E-Mail - Sending E-Mails - E-Mail Attachments - Sample Web page Creation | 4  | Discussion, PPT |
|     | Total                                                                                                    | 30 |                 |

**Course Designer** 

Mr. K. A. Sheik Fareed

Assistant Professor of Information Technology